## **PALVELUNTUOTTAJAN KÄSIKIRJA**

Dynaaminen pienhankinta Jyväskylän työllisyyspalvelut 1.1.2024

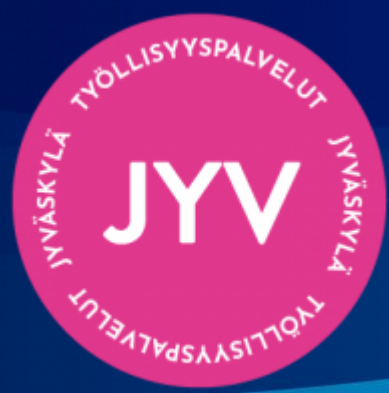

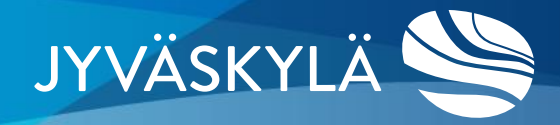

# **SISÄLTÖ**

- Palveluntuottajan muistilista
- Yleistä tietoa
- Markkinoinnista
	- Palveluesite
	- **Markkinointivideo**
	- **Somejulkaisut**
	- **Valmennusten pop up**
- Raportoinnista:
	- Asiakaskohtainen palveluraportti
	- Asiakaskohtainen laskutusraportti
	- Laskutuksesta
	- Palautelomake
- Ota yhteyttä

## **PALVELUN-TUOTTAJAN MUISTILISTA**

- 1. Jätät osallistumishakemuksen kuhunkin palveluun erikseen Cloudian tarjouspalvelu-portaalissa.
- 2. Kun saat päätöksen palveluntuottajaksi hyväksymisestä, toimitat palvelusi esitteen viikon sisällä hyväksymisestä osoitteeseen: [hanna.t.korhonen@jyvaskyla.fi](mailto:hanna.t.korhonen@jyvaskyla.fi)
- 3. Tilauksen saapuessa saat herätteen sähköpostitse, hyväksyt tilaussopimuksen sähköisesti Cloudiassa ja otat yhteyttä asiakkaaseen. Palvelu voi alkaa!
	- Cloudiassa ei ole palveluntuottajakohtaista yhteenvetonäkymää tilauksista. Palveluntuottaja itsenäisesti huolehtii tilaustensa tarvittavasta seurannasta.
- 4. Palvelun päätyttyä toimitat kaksi raporttia:
	- 1. Asiakaskohtainen palveluraportti
	- 2. Asiakaskohtainen laskutusraportti
- 5. Lisäksi pyydät asiakasta täyttämään Jyväskylän kaupungin valmennuspalveluiden [palautelomakkeen.](https://form.trustmary.com/2o4GG6ScO)

# **YLEISTÄ TIETOA**

- **Dynaaminen pienhankinta** on joustavaa, yksilöityä ja asiakaskohtaista hankintaa palveluntuottamista varten.
	- Sen takia dynaamisen pienhankinnan tilaussopimuskaudet ovat lyhyitä mahdollistaa palvelun muovaamisen sekä palveluntuottajien vaihtuvuuden.
	- **Tilaussopimuskausi:** kausi, jolloin tilauksia tehdään, ja jonka puitteissa valmennukset toteutetaan.
- **Cloudia** on Työllisyyspalveluiden Dynaamisen pienhankinnan järjestelmä, jossa Jyväskylän kaupunki julkaisee osallistumispyynnöt palveluihinsa.
	- Palveluntuottajat voivat lähettää osallistumishakemuksia lähes koko tilaussopimuskauden ajan (osallistumishakemusten eräpäivä 2kk ennen tilaussopimuskauden päättymistä).
- **Jokainen** soveltuvuusvaatimukset täyttävä ehdokas hyväksytään palveluntuottajaksi.
	- Palveluntuottajaksi hyväksyminen ei kuitenkaan ole takeena asiakasvirralle omavalmentajat ohjaavat asiakkaita valmennuksiin, mutta palveluntuottajan asiakas valitsee itse.
	- Näin ollen markkinointi omavalmentajien suuntaan sekä asiakkaille on erityisen tärkeää.
- **Markkinointimahdollisuude**t ovat jokaisella palveluntuottajalla yhdenvertaiset:
	- Palveluesite on kuitenkin markkinoinnin lähtökohta jokainen palveluntuottaja toimittaa ohjeistuksen mukaisen esitteen palvelustaan viikon kuluessa palveluntuottajaksi hyväksymisestä
	- Ios palveluntuottaja on hyväksytty useaan eri palveluun, niin hänen tulee toimittaa jokaisesta palvelusta eri esite.

# **MARKKINOINNISTA**

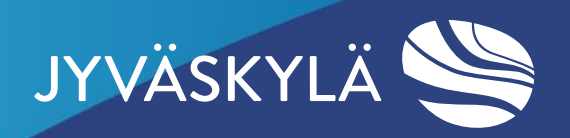

### **PALVELUESITE**

- 1. Konkreettisuus: Esite kuvaa palvelun konkreettisesti
- 2. Brändäys: Mikä on palveluntuottajan näkökulma kyseiseen palveluun, millä tavalla palveluntuottaja tuottaa kyseisen palvelun?
- 3. Käytä palveluasi kuvaavaa kuvitusta!
	- 4. Esite on saavutettava. Katso lisäohjeita [täältä.](https://www.saavutettavasti.fi/)
- Cloudian palvelukuvaus toimii palvelun raameina:
	- kuvaa palvelun **tavoitteen**
	- rajaa palvelun **sisällön**
	- **ohjaa** palveluntuottajaa
- Palveluntuottaja itse brändää, räätälöi ja tuotteistaa oman palvelunsa!
- Yhden palvelukuvauksen alla on mahdollista tarjota palvelua monella eri tavalla.
- **Tavoitteena**: palveluntuottajan omat vahvuudet kohtaavat asiakkaan valmennustarpeen kanssa!

## **MARKKINOINTI -VIDEO**

■ Taustalla omavalmentajien toive asiakasohjauksen tehostamiseksi.

Videot tulevat verkkosivuillemme [tänne](https://www.jyvaskyla.fi/tyollisyyspalvelut/tyonhakija/tyonhaku/valmennukset)

#### ■ **Toiveita videoon liittyen:**

- Mitä asiakas saa valmennuksesta ja mitä valmennuksessa tehdään konkreettisesti? Puhu asiakkaan tarpeista ja ratkaisuistasi niihin.
- Palvelukohtainen: esim. Työnhaun tehotreeni TAI Uutta suuntaa, ei molemmat samalla videolla.
- Kesto noin 1–2 min.
- Alustana YouTube tai Vimeo.
- Vapaavalintainen!
	- Toimita valmis markkinointivideo osoitteeseen [hanna.t.korhonen@jyvaskyla.fi](mailto:hanna.t.korhonen@jyvaskyla.fi)

### **SOMEJULKAISUT**

- Vapaaehtoinen
- Alusta (ja/tai):
	- Instagram: sisältää kuvan + tekstin + tarinan (neliön muotoinen kuva (jpeg) + tarinoihin pystykuva)
	- Facebook: sisältää kuvan + tekstin (neliön muotoinen kuva (jpeg))
- Tee somepäivitys: Mitä **asiakas** saa valmennuksesta ja mitä valmennuksessa tehdään konkreettisesti? Kirjoita somepäivitys asiakkaalle, joka harkitsee valmennukseen tulemista.
- Mikäli yrityksellä on oma käyttäjätili jossain somekanavassa, kirjoita se mukaan tekstiin.
- Työllisyyspalveluiden logoa ei sisällytetä Palveluntuottajan julkaisuun.
- Teksti sävyltään rentoa, ihmisläheistä ja kannustavaa. Viestinnän asiantuntijalla on oikeus muokata julkaisua Työllisyyspalveluiden ilmettä vastaavaksi.
- Toimita Hannalle! [hanna.t.korhonen@jyvaskyla.fi](mailto:hanna.t.korhonen@jyvaskyla.fi)

#### **VALMENNUSTEN POP UP**

- **Miksi?** Valmennusten tunnettavuuden lisääminen, asiakasohjauksen tehostaminen, palveluntuottajien tutuksi tekeminen
- **Miten?** Ständi Työllisyyden Palvelutorilla (Asemakatu 4, Jyväskylä). Ständin sisällön palveluntuottaja saa itse määritellä.
	- Palvelutori on julkinen tila, jossa työnhakijat asioivat ajanvarauksella tai ilman ajanvarausta: <u>Palvelutorin</u> [esittelyvideo](https://www.jyvaskyla.fi/tyollisyyspalvelut)
- **Milloin?** Arkipäivisin klo 10-12 ja 13-15 (2h/palveluntuottaja)
	- Työnantajia varten käytössä on sama konsepti, jolloin Pop Up:in ajat ovat yhteisesti käytössä myös heidän varauksilleen.
- **Varaukset** varauskalenterin kautta:
	- [Varauskalenteri](https://outlook.office365.com/owa/calendar/VaraaomaPOPUPpaikkasiPalvelutorilta@jyvaskyla.fi/bookings/s/xoLrkOf3iE-oRkBLb1QkSg2)
	- Varaukset tulee olla tehtynä minimissään kaksi viikkoa ennen suunniteltua ajankohtaa, jotta markkinoinnille jää aikaa.
- **Markkinointi:** asiakasuutiskirjeessä sekä sisäisessä viestinnässä

### **OMA MARKKINOINTI**

- Palveluntuottajat saavat markkinoida valmennuksiaan myös omissa kanavissaan.
- Oleellista on, että faktat valmennuksesta ovat kunnossa
	- Kohderyhmä: Jyväskylän kaupungin Työllisyyden kuntakokeilun työnhakijaasiakkaat
	- Valmennuksen nimi: Uutta suuntaa, Työnhaun tehotreeni, Hyvinvoinnilla työelämään, Työelämän suomen kieltä
	- Kesto, kielivaihtoehdot, toteutustapa
	- Jyväskylän kaupungin työllisyyspalveluiden logoa ei sisällytetä palveluntuottajien omaan markkinointiin.

# **RAPORTOINNISTA**

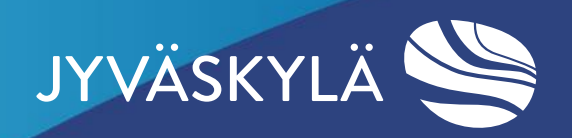

#### **ASIAKASKOHTAINEN PALVELURAPORTTI**

- Asiakaskohtaisessa palveluraportissa kuvataan valmennuspalvelun sisältö informatiivisesti:
	- Asiakkaan lähtötilanne ja yhteinen tavoite palvelulle
	- Tapaamiskohtaiset toimenpiteet eli mitä kullakin kohtaamiskerralla tehtiin
	- Konkreettiset toimenpiteet
	- Mahdolliset palvelun aikana esiin tulleet työllistymiseen vaikuttavat seikat
	- Konkreettisia ideoita jatkosuunnitelmaksi: Mitä asiakas tekee seuraavaksi ja millä aikataululla?
- Lähetä raportti viimeistään viikon kuluttua palvelun päättymisestä.
- **Miksi?** Koska raportti on työväline asiakkaan jatkon parissa työskentelyyn.

#### **[Asiakaskohtainen palveluraportti 2024](https://forms.office.com/Pages/ResponsePage.aspx?id=XNA0_PKiwkqJxbRPOp9FHGhvPnAbSaZBhmE_hFzEs6ZUQjhURkFJRDZJMkM4MlQ1UFVZVUg2QlRVVi4u)**

#### **LASKUTUSRAPORTTI**

- Toteutunut palvelu todennetaan erillisellä laskutusraportilla, jonka perusteella laskutus tehdään toteutuneiden toimintatuntien mukaan. Tämä raportti on edellytyksenä valmennuspalveluiden maksatukseen.
- Laskutusraportti toimitetaan ennen laskuttamista, viimeistään 1 viikon kuluttua palvelun päättymisestä.
- Laskutus tehdään tilaussopimuskohtaisesti! Laskulla tulee lukea tilaussopimuksen numero.
- Mikäli haet palvelukuvauksessa mainittuja bonuksia, täytä laskutusraportti niiden osalta toistamiseen. Valitse tällöin kohta "haen bonusta", valitse oikea valmennus ja sen bonus, ja täytä avautuvat lisätiedot.
- Miksi? Jotta valmennusten vaikuttavuus tulisi näkyvämmäksi.
- **[Asiakaskohtainen laskutusraportti 2024](https://forms.office.com/Pages/ResponsePage.aspx?id=XNA0_PKiwkqJxbRPOp9FHGhvPnAbSaZBhmE_hFzEs6ZUMlA1SFNVMkdDVkxHWjAwS0hJNDdKSUNMMy4u)**

## **LASKUTUS**

- **Klikkaa** laskuttamaan tästä linkistä: [Laskutan kaupunkia | Jyväskylä.fi \(jyvaskyla.fi\)](https://www.jyvaskyla.fi/info/yhteys/laskutus-ja-maksaminen/laskutan-kaupunkia)
	- Linkistä löydät ohjeet laskutukseen verkkolaskupalvelun kautta sekä ilman sitä.
	- Jos palveluntuottajalla ei ole omaa verkkolaskupalvelua, voi laskuttaja rekisteröityä maksuttomaan portaaliin. Paina tällöin sivun alaosasta "*sähköinen laskutus ilman verkkolaskusopimusta*".
- Laskun toimitus sähköisesti kuukausittain

#### ■ **Jyväskylän kaupungin tiedot:**

- Y-tunnus**:** 0174666-4
- Jyväskylän kaupungin verkkolaskujen välittäjä: CGI
- Välittäjätunnus: 003703575029
- **Elinkeino- ja työllisyyspalvelut / Työllisyyspalvelut** OVT-tunnus: 003701746664200
- **Laskulla ilmoitettavat tiedot:**
	- **Viite**: Dynaaminen pienhankinta / *Valmennuksen nimi*
	- **Tilaussopimuksen numero** (löytyy Cloudian tilaussopimukselta)

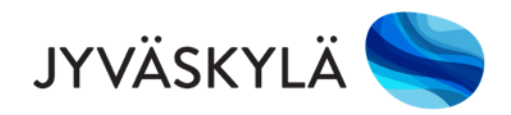

#### **PALAUTELOMAKE**

- Valmennuksen päätyttyä pyydät asiakasta täyttämään **Jyväskylän kaupungin valmennuspalveluiden [asiakaspalautelomak](https://form.trustmary.com/2o4GG6ScO) [keen.](https://form.trustmary.com/2o4GG6ScO)**
- Palautelomakkeella kerätään arvokasta tietoa kaupungin valmennusten kehittämiseksi.
- Palautteet kootaan palveluntuottajakohtaisesti ja lähetetään palveluntuottajalle sopimuskauden päätyttyä, eli seuraavan kerran heinäkuun 2024 aikana.
- Auttaa myös palveluntuottajia kehittämään valmennustaan työnhakija-asiakasta auttavammaksi kokonaisuudeksi!
- Kuuluu palveluntuottajan tehtävään.

# **OTA YHTEYTTÄ!**

Hanna Korhonen, koulutuskoordinaattori [hanna.t.korhonen@jyvaskyla.fi](mailto:emma.saaranen@jyvaskyla.fi) +358 50 311 8284 arkisin klo 9-15

Jyväskylän kaupunki Työllisyyspalvelut Asemakatu 4 40100 Jyväskylä

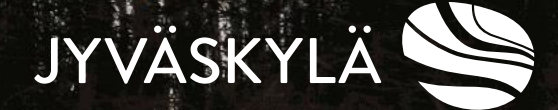

**A7PdSAASV**